#### *Comment aménager confortablement un container afin de le transformer en logement étudiant ?*

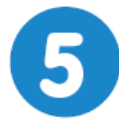

Loger confortablement des étudiants **Page 1/2** 

# **Aménagement d'un logement étudiant**

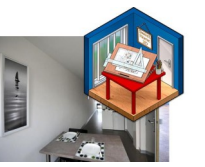

#### **mardi 2 mars 2021**

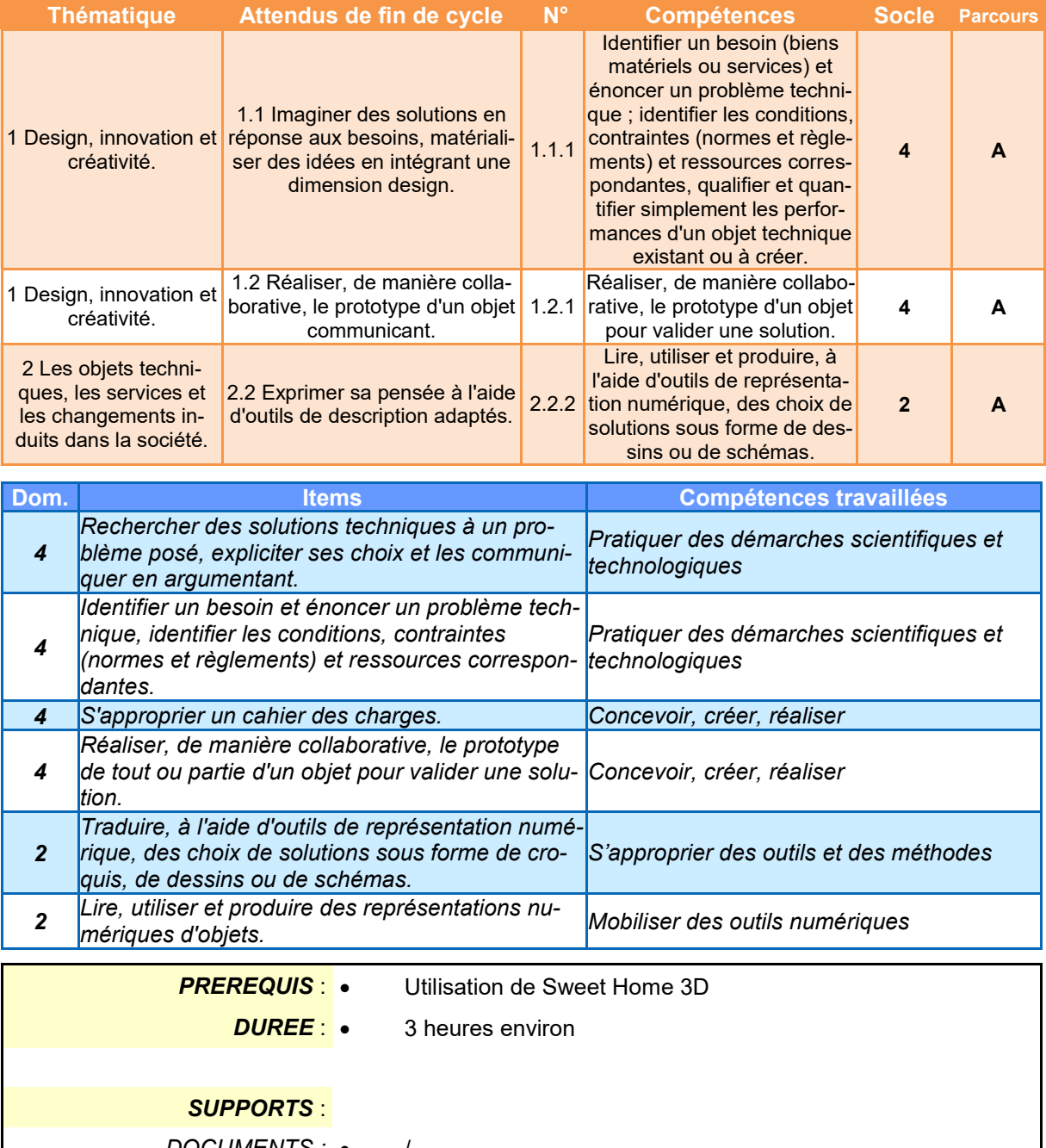

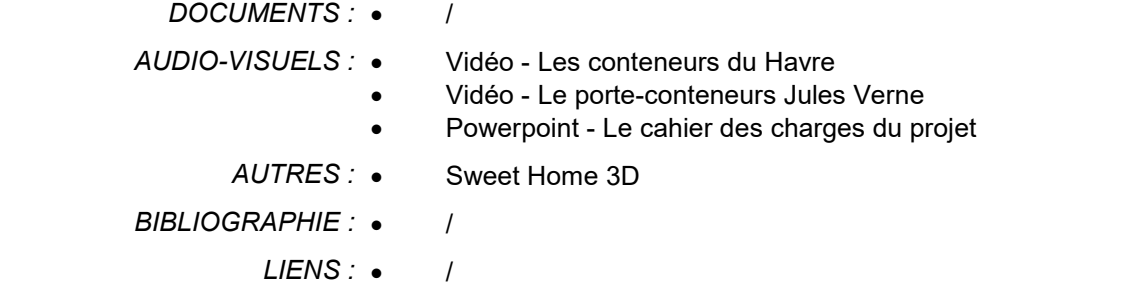

*TECHNOLOGIE COLLEGE*

#### *Comment aménager confortablement un container afin de le transformer en logement étudiant ?*

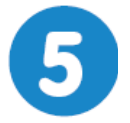

# **Loger confortablement des étudiants** Page 2/2

## **Aménagement d'un logement étudiant**

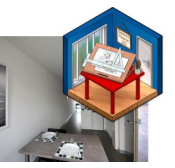

**mardi 2 mars 2021**

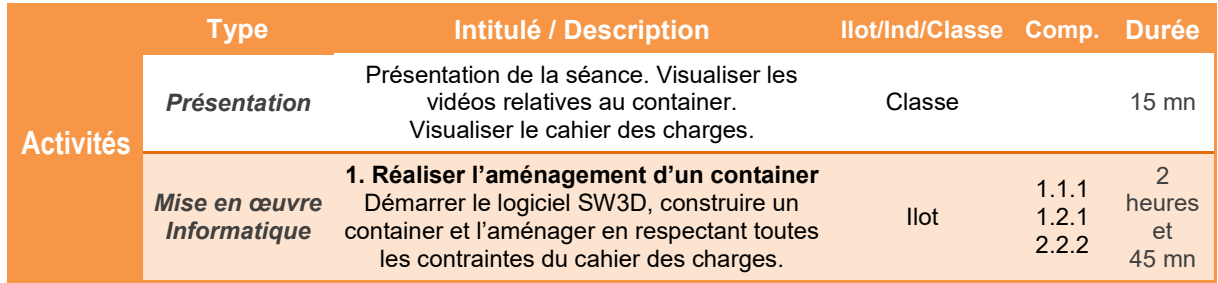

#### *Comment aménager confortablement un container afin de le transformer en logement étudiant ?*

#### **Aménagement d'un logement étudiant**

## **Présentation de l'activité**

Les logements universitaires sont trop peu nombreux en France. Le parc public ne compte que 160.000 chambres pour 2,2 millions d'étudiants et il faudrait en construire plusieurs dizaines de milliers pour répondre à la demande.

Imaginé aux Pays-Bas et déjà répandu en Allemagne, en Australie et au Canada, le logement étudiant aménagé à partir d'un container de transport maritime pourrait être l'une des pistes face à cette crise.

A l'aide du logiciel **Sweet Home 3D**, vous allez devoir imaginer l'agencement d'un container en respectant les contraintes d'un Cahier des Charges.

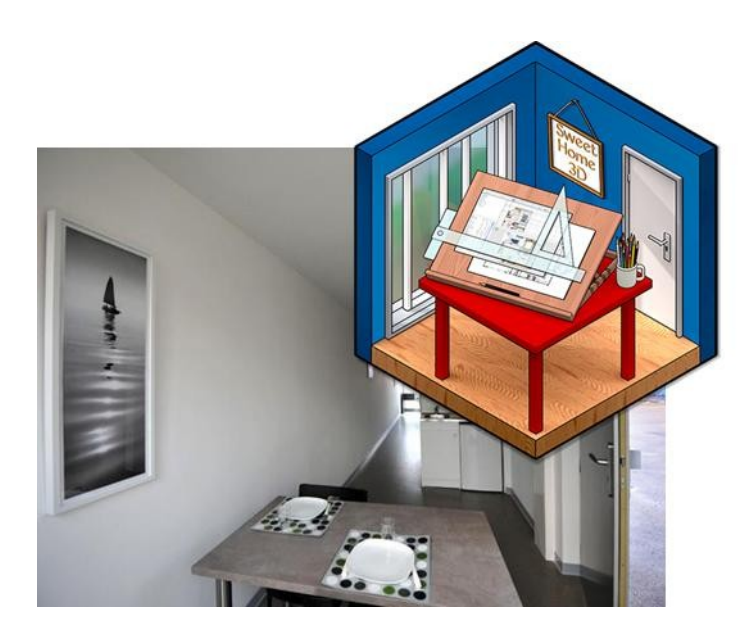

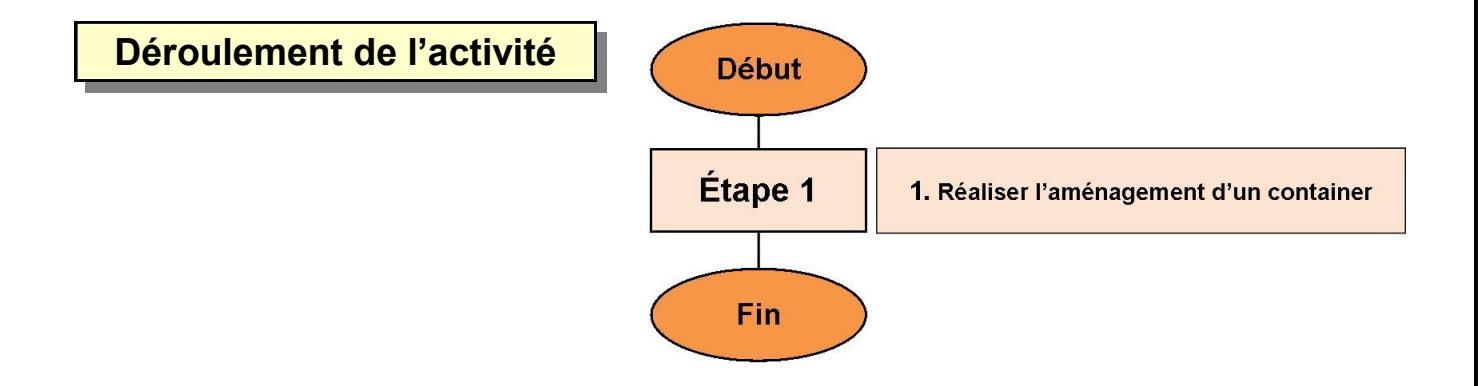

## **1. Réaliser l'aménagement d'un container**

En possession du **Cahier des Charges** :

**1.1** Construire un container puis l'aménagement en habitation pour étudiant en respectant les contraintes imposées. Sauvegarder régulièrement votre travail et faire constater le résultat final au professeur dès que vous avez terminé.

**1.2** Créer une photo (clic droit dans la vue 3D) puis sauvegarder la dans votre dossier de travail.

**1.3** Importer la photo dans un document Word ou Libre office. Importer également la ou les photos de vos camarades de travail. Enregistrer le document et lancer une impression après avoir demandé l'autorisation au professeur.

**1.4** Coller l'aménagement du container dans votre cahier.